## **Vmware Tools Manual Install**>>>CLICK HERE<<<

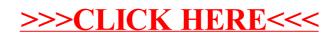